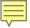

# How to For Facebook and Google

# How do I create a community facebook page?

## https://www.facebook.com/pages/create

There are different kinds of pages on Facebook. Most people have individual pages, but businesses and organizations have pages with a broader set of tools. Community pages for units have features like calendars and communications tools that allow them to create and promote events and reach a broader audience. These pages are ideal for unit promotion.

Note: To create a 'Community' Nonprofit page, at the link above, select the box on the top row, center column titled Company, Organization or Institution, and follow the prompts.

#### **How to Boost an Event on Facebook?**

# https://www.facebook.com/business/help/1519209995047756

Boosting an event let's you promote an event to specific people, in a specific geographic area and at a specific time period. Once you have an event set up on you community facebook page, it's easy to boost the event to even more people.

## How do I create or name a site on Google?

https://support.google.com/sites/answer/98081?hl=en

Research shows that parents use search and facebook to find and learn about organizations and activities for their children. Make sure they can find your unit by creating a web page through Google sites.

#### **How do I put my unit on Google Maps?**

Put yourself on the map with Google maps. It's easy and it's free.

### Add or edit business information on Maps

https://support.google.com/business/answer/6174435?hl=en

Note: If you built your site with Google Sites (Google's web site building tool) go to the Sites page for your unit, and look for *Map* under *Embeds*. Select *Map* and follow the prompts.

## **How do I promote my Scouting unit with Google Search?**

Use Google AdWords. Here's the link to their simple step-by-step process for helping families you're your Scouting unit using search. It's easy, affordable and let's you target the audiences you most want to reach. Find out more here:

https://adwords.google.com/home/how-it-works/search-ads/#?modal active=none